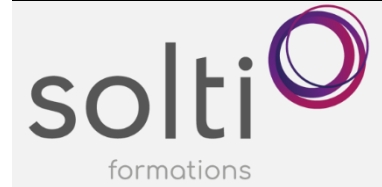

# **Gestion de projet avec Smartsheet**

#### **Préalable :**

Maitrise des fonctionnalités de base des

outils bureautiques Avoir accès à une licence SmartSheet active ou en période d'évaluation.

**Durée : 7 heures ou 2 x 3,5 heures**

**Catégorie : C**

**Méthode pédagogique :**

• En classe ou en webinaire

# **Contenu :**

#### **Premiers pas**

- Présentation de SmartSheet
- Espace de travail, dossiers, objets de Smartsheet
- Les objets de SmartSheet : feuille, rapport et tableaux de bord

#### **Création d'une feuille**

- O Bien choisir le type de données
- Lignes et hiérarchie
- O Pièces jointes
- Conversations
- O Colonnes calculées
- Mise en forme conditionnelle simple

#### **Propriétés d'un projet**

- Colonnes spécifiques au projet
- Gestion des dépendances
- O Chemin critique

#### **Partage**

- Modes de partage
- Partager un objet, un espace de travail

#### **Contacts et Groupes**

#### **Modes d'affichage**

- Mode Grille
- Mode Carte
- O Mode Diagramme de Gantt de base
- Mode Agenda

# **Entretien d'une feuille**

- Suivre et visualiser l'activité d'une feuille
- Trier et filtrer

## **Aller plus loin**

- Créer un formulaire de saisie (base)
- Demandes d'actualisation

### **Objectifs du cours :**

À la suite de ce cours, l'utilisateur sera en mesure de :

- Créer une feuille
- Gérer les propriétés d'un projet
- $\bullet$ Administrer et partager ses documents de façon sécurisée
- $\Omega$ Maîtriser les fonctionnalités collaboratives dans SmartSheet